# Gestión Académica: Adaptación a las nuevas titulaciones EEES y titulaciones propias de posgrado Área de desarrollo: desarrollo 3

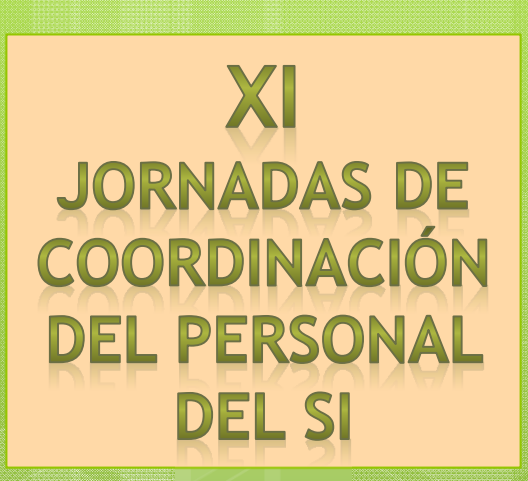

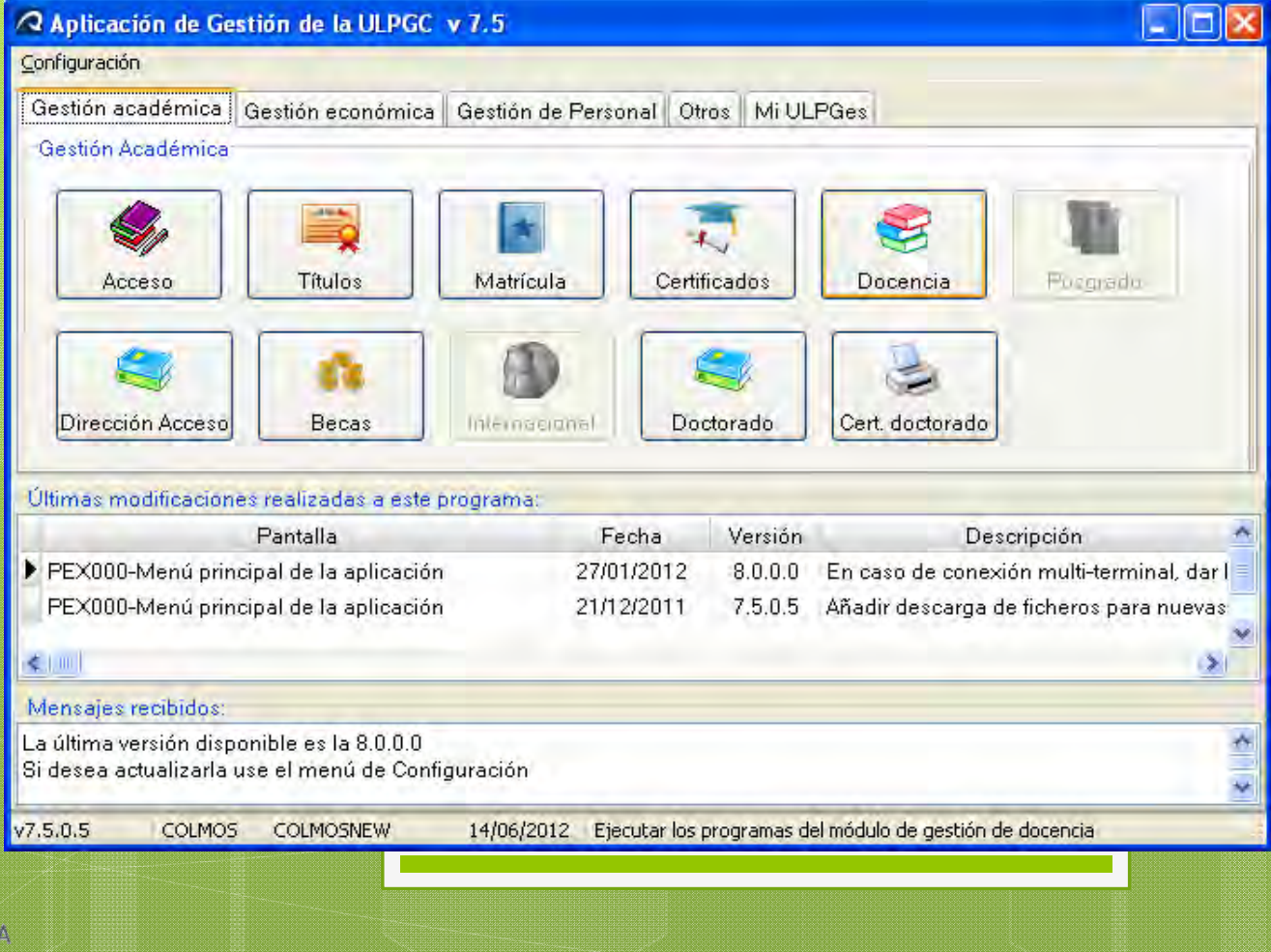

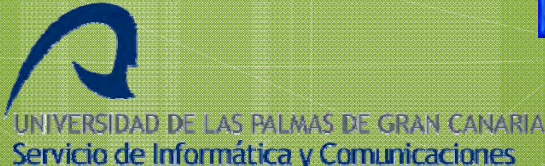

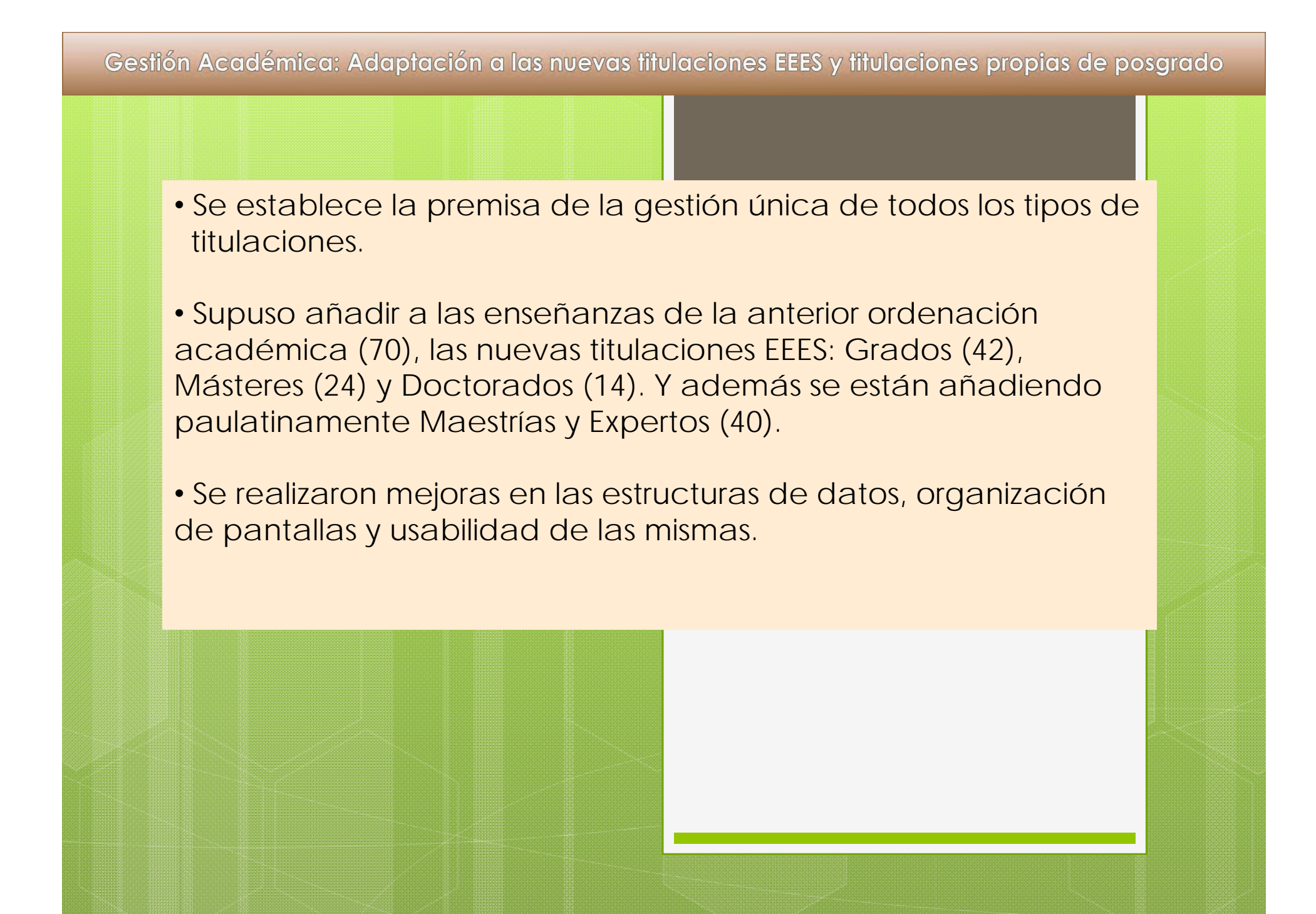

**Experto para dar de alta planes de estudio (PGA696)**

Contiene las 6 pantallas fundamentales:

- **PGA623-Mantenimiento de titulaciones**• **PGA605-Mantenimiento de planes** •**PGA604-Mantenimiento de especialidades** •**PGA621-Mantenimiento de plan/curso** •**PGA616-Mantenimiento de asignaturas EEES**
- •**PGA606-Mantenimiento de asignaturas/plan**

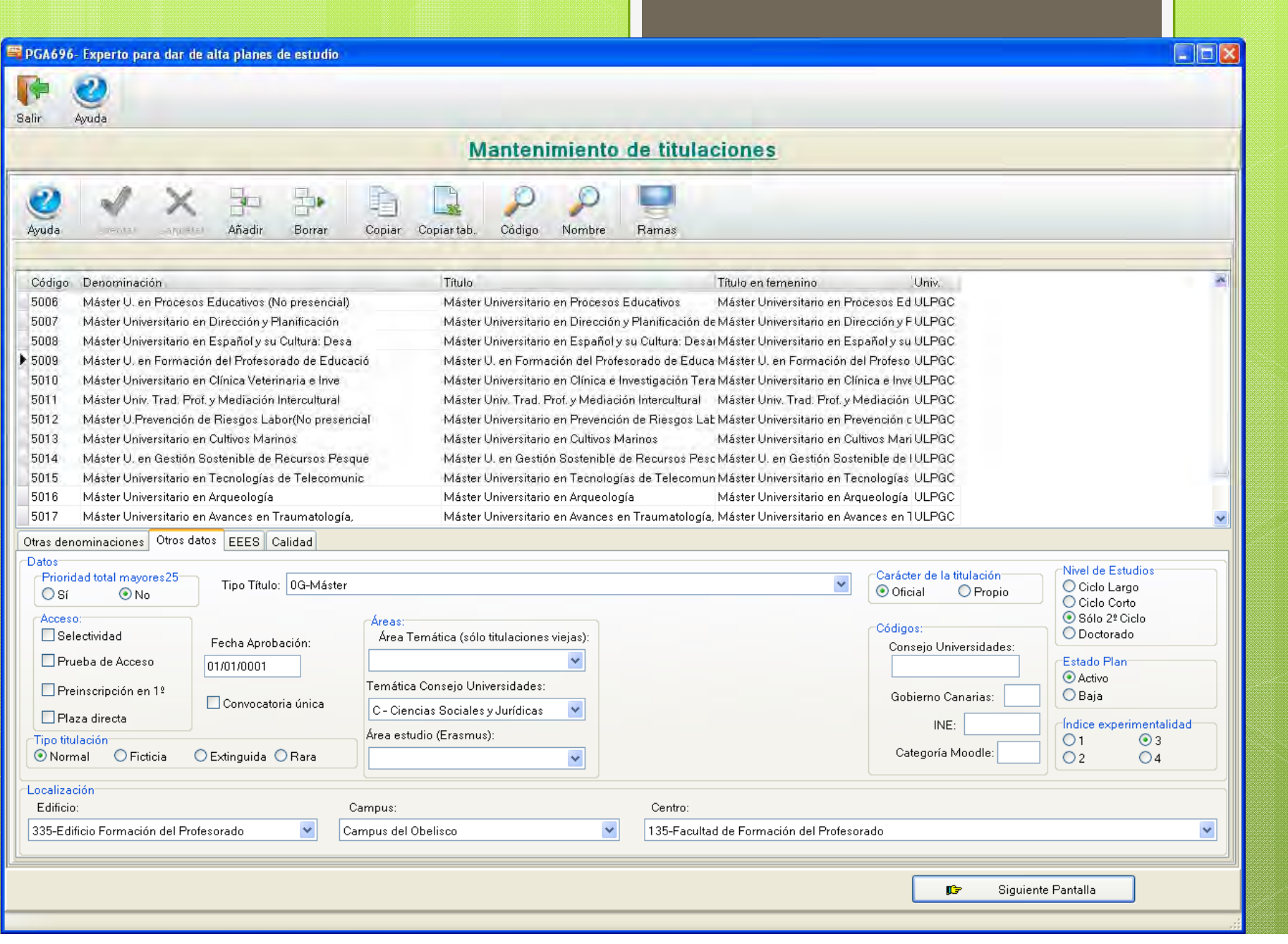

### **PROLIFERACIÓN DE PARÁMETROS PARA LA GESTIÓN DE LA MATRÍCULA**

Existían 34 parámetros:

- control de los plazos oficiales (titulaciones presenciales, no presenciales, Titulación de Psicopedagogía…)
- fechas de aperturas de aplicaciones de administración y web,
- fechas límite de pago de cada uno de los plazos…

(**PGA650- Mantenimiento de Parámetros de la Aplicación)**

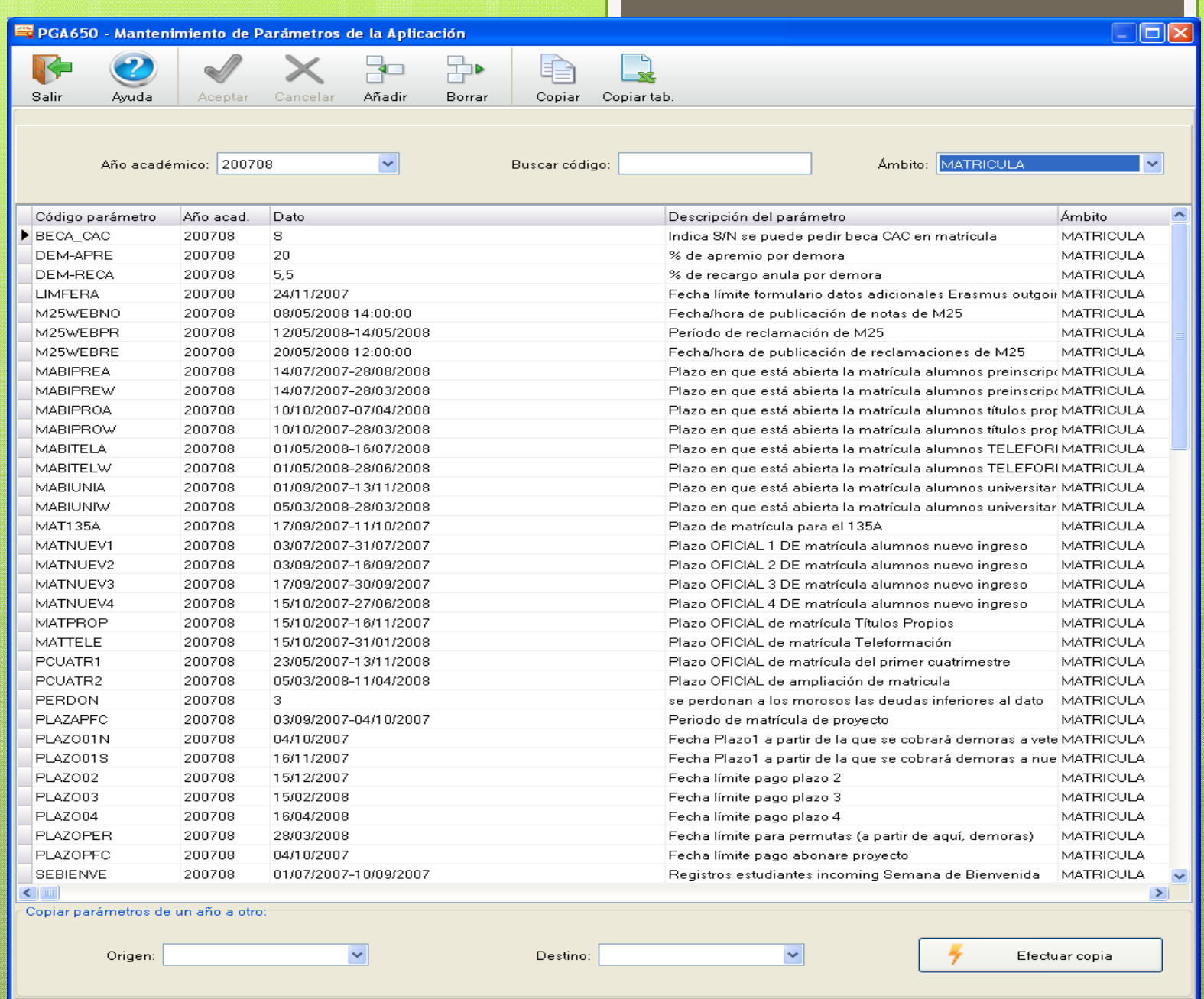

ा त

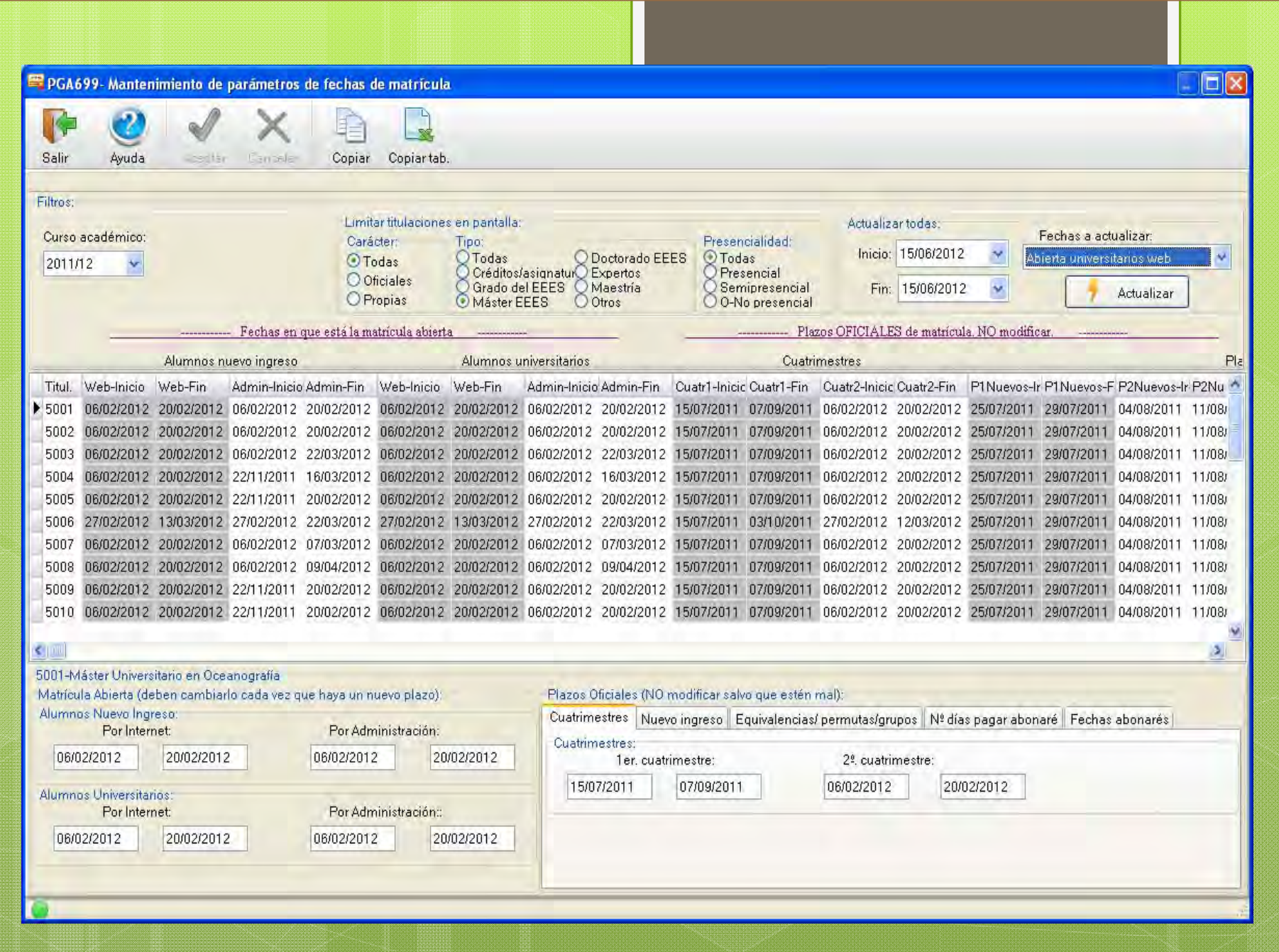

#### **PROLIFERACIÓN DE TIPOS DE PAGO DE TASAS**

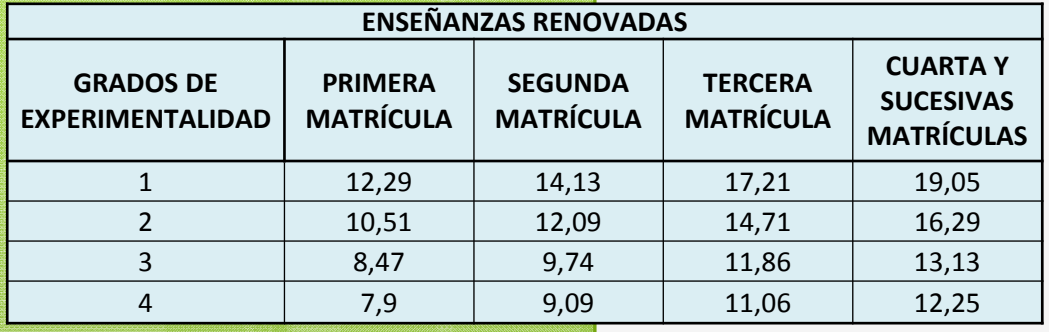

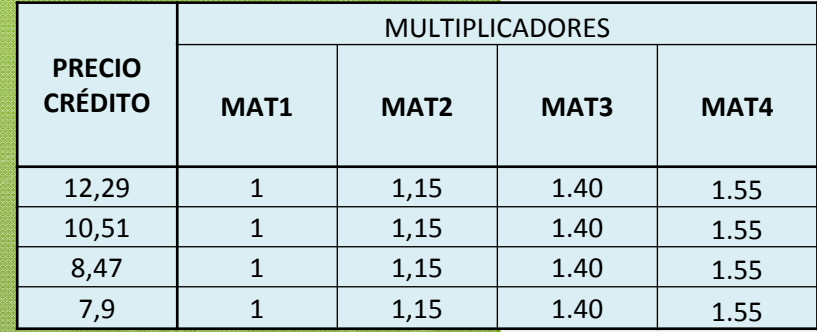

Ya en 2007/08 se introducía un precio por crédito para cada titulación-curso > 500 registros,

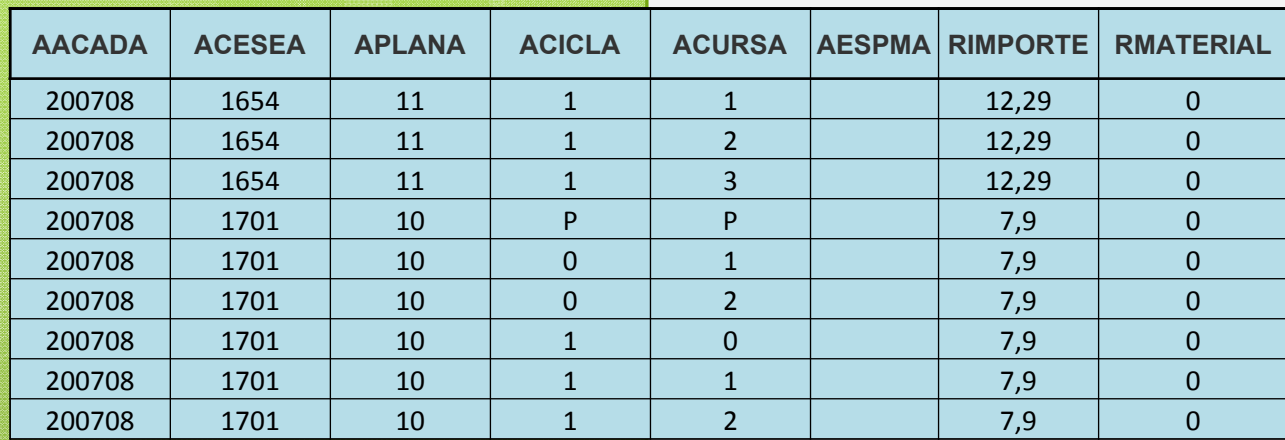

## **PGA681-Mantenimiento precio crédito por titulación/curso**

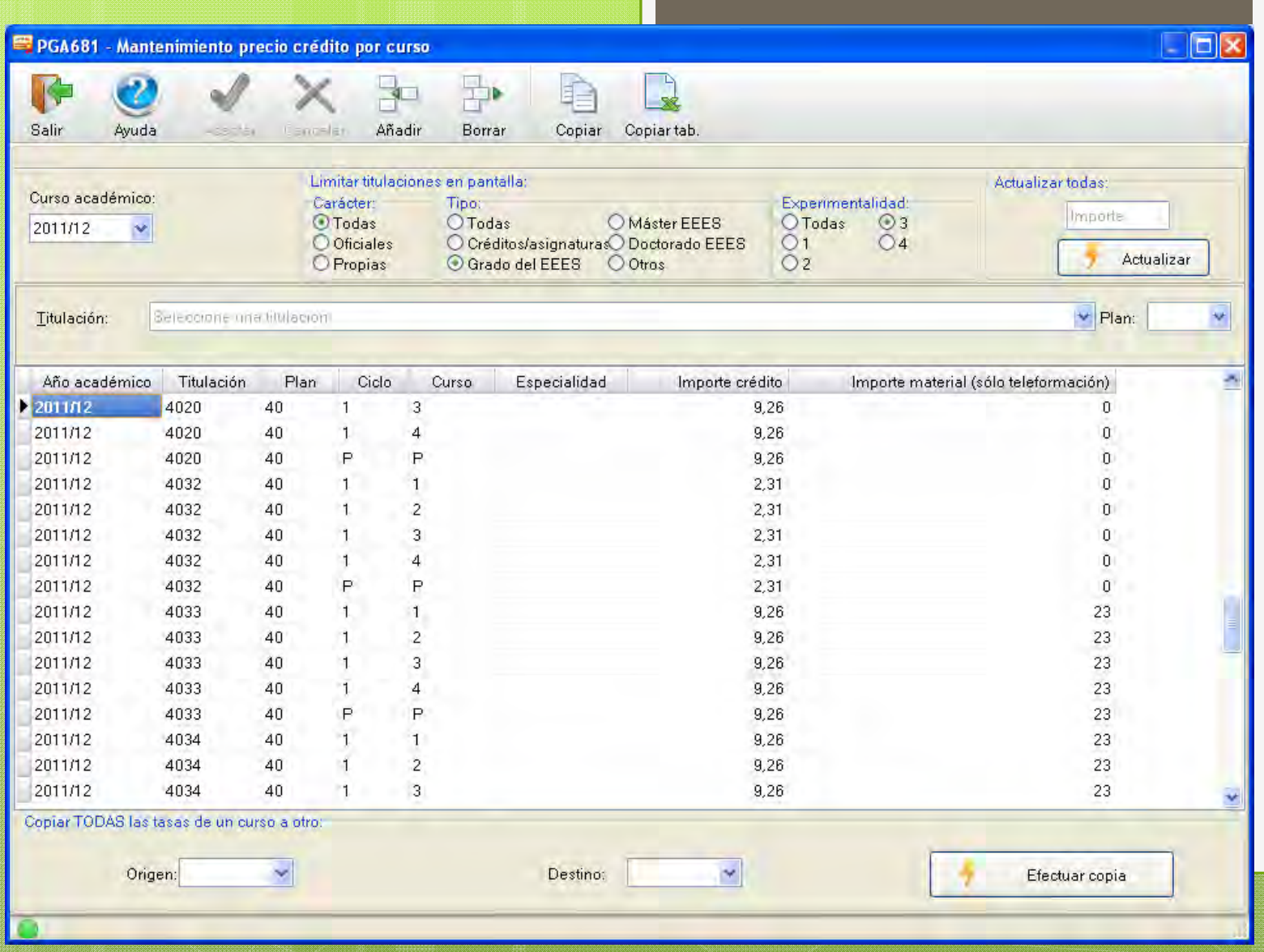

# TGA169 – TIPOS DE MATRÍCULA (34, EN 2007/08)

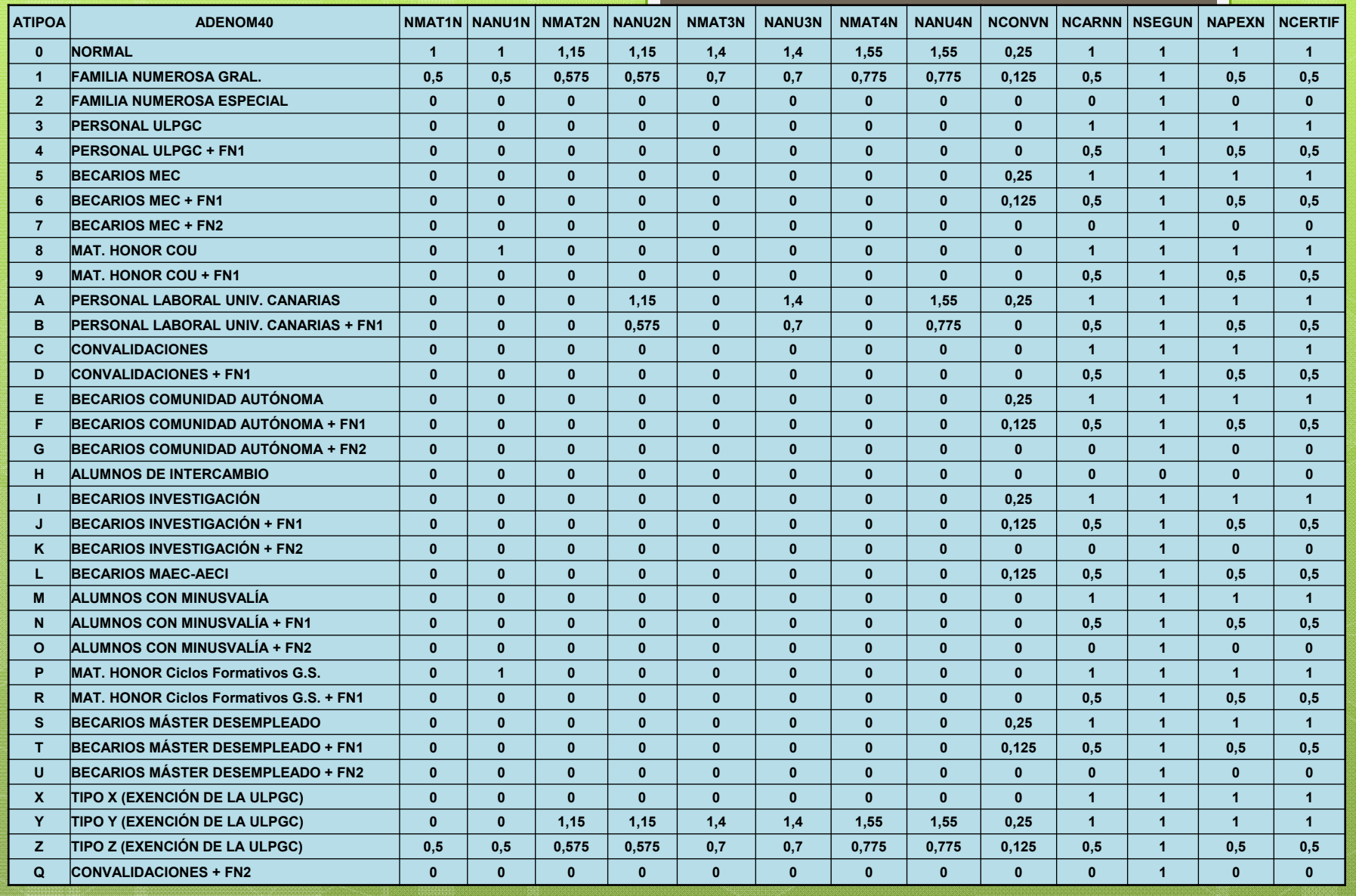

# Los multiplicadores para un alumno Ordinario serían:

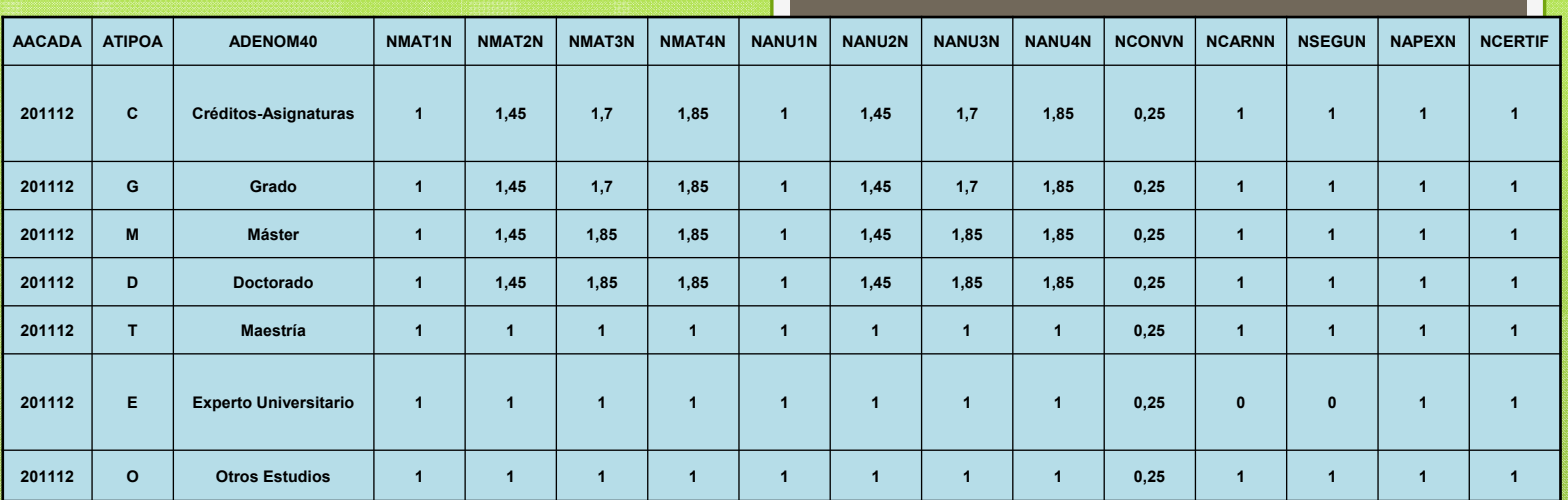

### Y de acuerdo al anterior definimos un segundo nivel de multiplicadores:

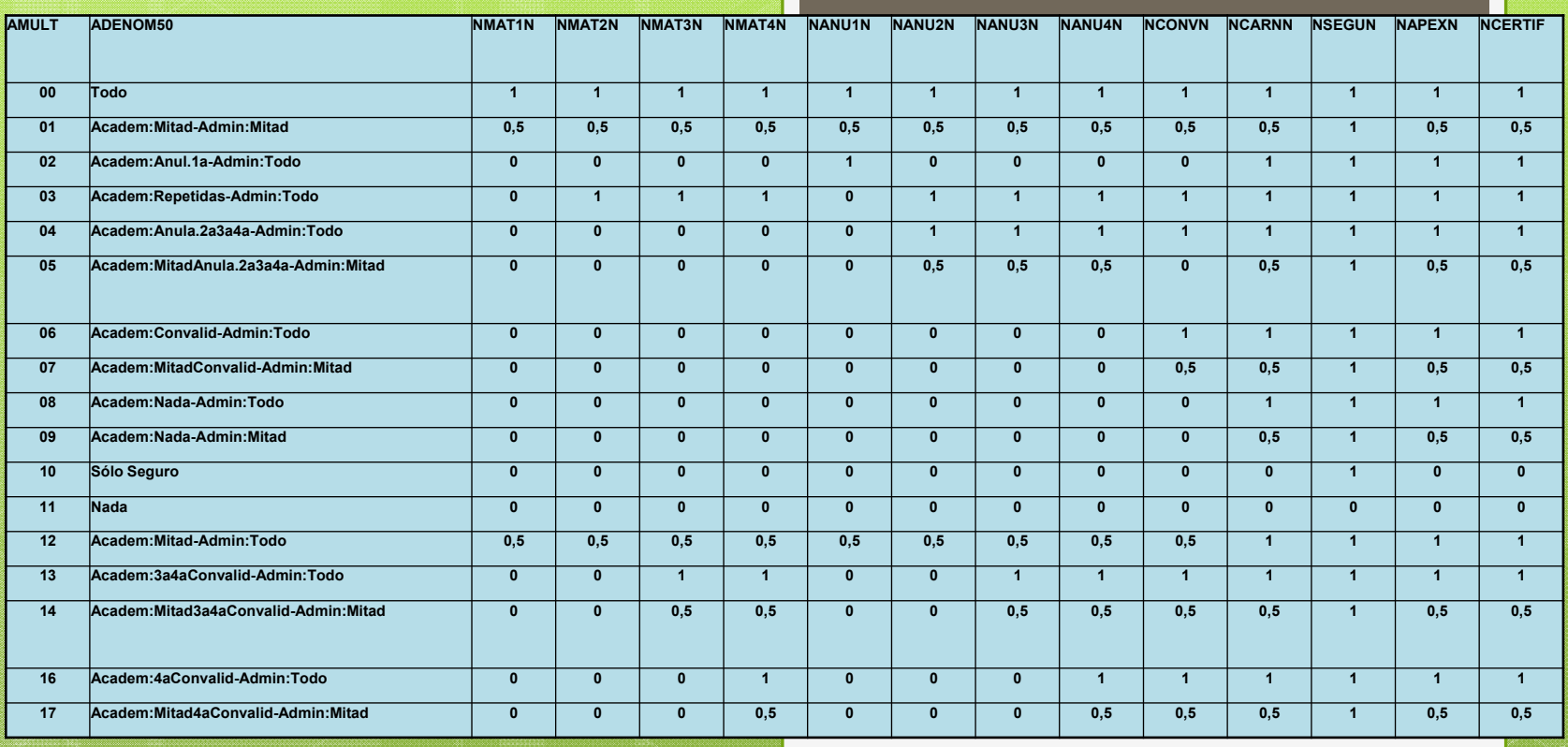

Lo que paga un estudiante en cada concepto sería (nº créditos) \*(precio\_crédito)\* tga122(tipo\_titulacion) \*tga148(tipo\_matricula\_estudiante) Y lo que deja de pagar el estudiante… Se imputa a : Becas, ULPGC, Familia\_numerosa

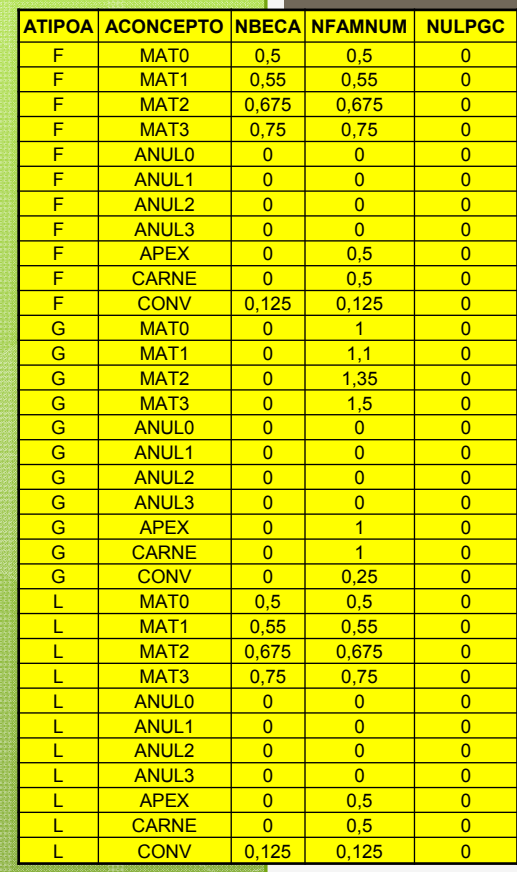

También se observaron sólo14 formas de imputar lo que deja de pagar el estudiante (tga352)

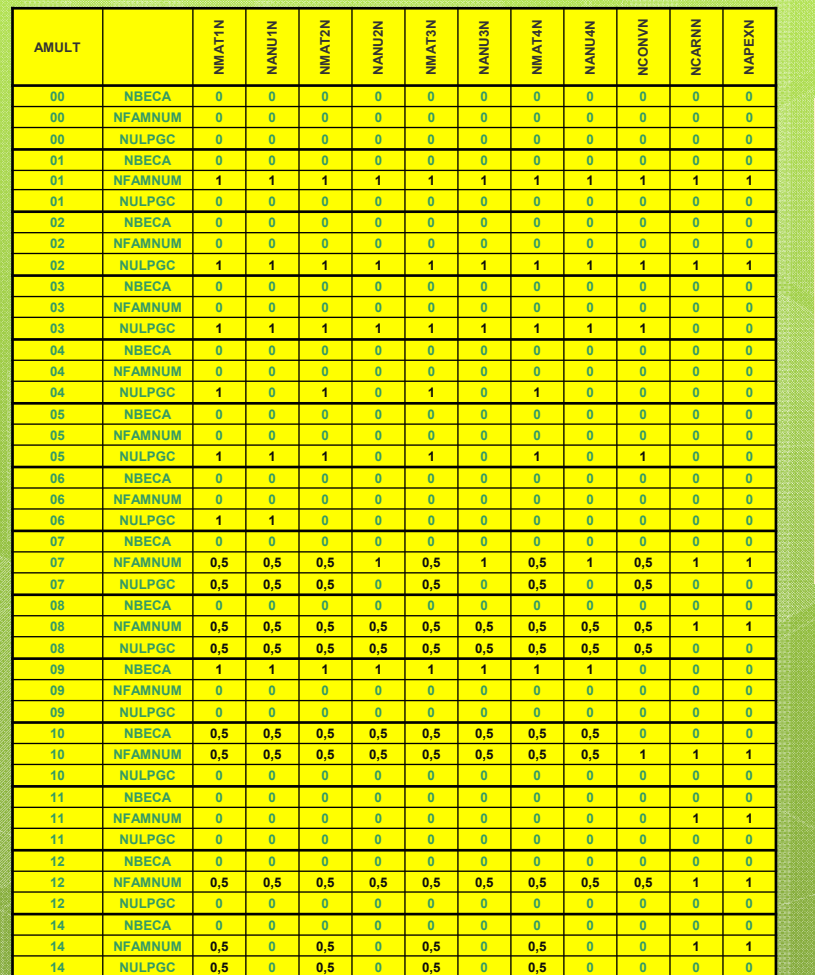

La operación al calcular cada imputación queda (nº créditos) \*(precio\_crédito) \*tga122(tipo\_titulacion) \*(1-tga148(tipo\_matricula\_estudiante)) \*tga352(tipo\_matricula\_estudiante))

#### **PGA680- Mantenimiento tipos de matrícula**

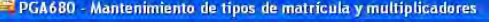

X & 型

 $\blacksquare$ 

 $\Box$ 

 $\overline{P}$ 

 $\Box$ ok

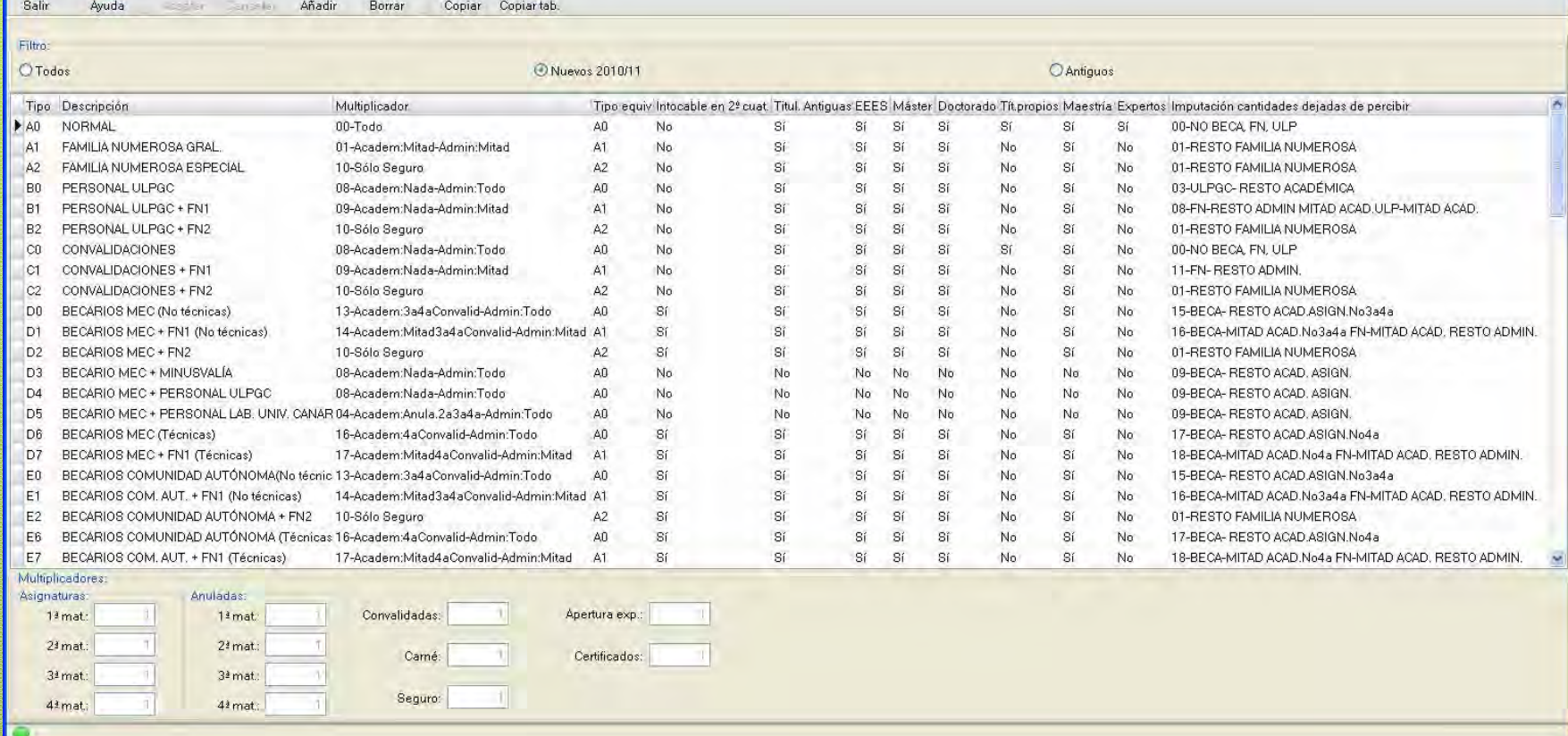

En una única pantalla se mantienen todos los tipos de matrícula, el programa de cálculo de tasas es único…

# **(Preguntas)**

### **Muchas gracias.**

sic\_desarrollo\_3@listas.ulpgc.es